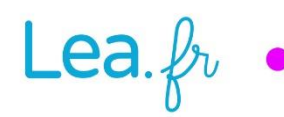

## **Lea.**  $\not\!\!\downarrow$  **o** Travail collaboratif  $\bullet$  cycle 1

## Graphisme et Arts plastiques - Un printemps de couleur

### Semaine 1 **-** Le crayon graphite d'apprentissage BIC® Kids et le crayon de couleur BIC Évolution® triangle

### Déroulement de la séquence

#### **Objectifs**

- Observer un outil traçant pour en saisir ses composants et en déduire son usage.
- Utiliser cet outil pour s'exercer à laisser des traces librement.
- Utiliser cet outil pour s'approprier des tracés rigoureux dans le but de développer le geste graphique fin, dans un contexte décoratif.
- Utiliser cet outil pour réaliser des compositions créatives et sensibles.

#### **Matériel**

- Crayons **graphite d'apprentissage BIC® Kids** larges, section triangulaire.
- Crayons de couleur **BIC Évolution® triangle** larges.
- Fiches « Identité » Crayon **graphite d'apprentissage BIC® Kids** et Crayon de couleur **BIC Évolution® triangle**, au format A3.
- Fiches « Graphisme décoratif » Crayon **graphite d'apprentissage BIC® Kids** et Crayon de couleur **BIC Évolution® triangle**, au format A3.
- Photographie d'un personnage en noir et blanc (*cf.* précision en séance 3).

#### **Organisation**

• D'une manière générale, toutes les activités de cette séquence se font en atelier de 6 à 8 élèves.

- Travail individuel pour la fiche « Identité » et l'activité « Graphisme créatif ». Leur réalisation peut être développée sur plusieurs séances.
- Travail collectif (2 à 4 élèves) pour la fiche « Graphisme décoratif ». Sa réalisation peut être développée sur plusieurs séances.

#### **Différenciation**

- Les PS ne réalisent que les séances 1 et 2.
- Les MS-GS réalisent toutes les séances.
- Important : La différenciation PS / MS-GS est à étudier et relativiser en fonction de ce qui est décrit dans la fiche générique Cycles 1 et 2, intitulée « Évaluation diagnostique ».

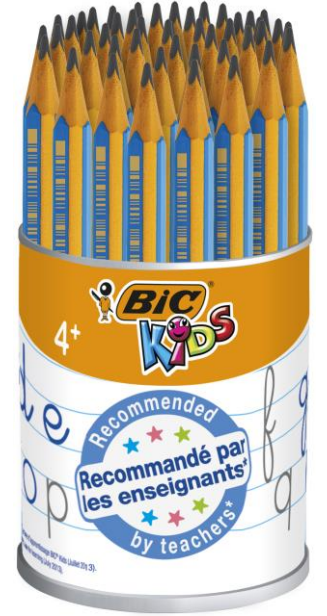

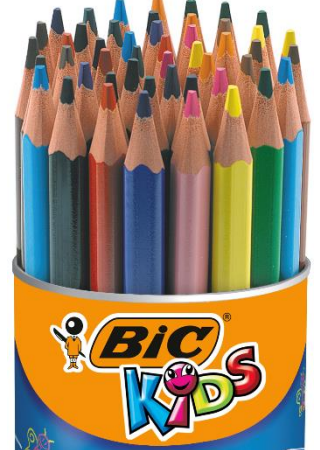

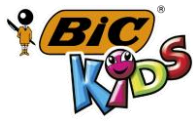

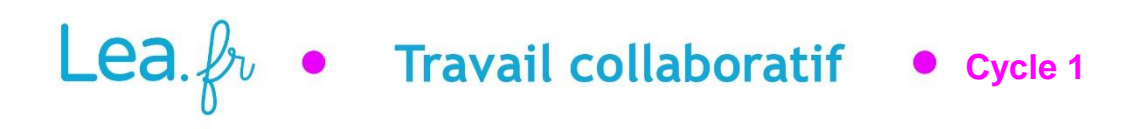

### Séance 1 – Graphisme d'analyse (tous niveaux) Observer et décrire les outils

Cette séance s'inscrit dans le domaine 5 des programmes en vigueur, dit « *Explorer le monde* », et plus précisément son paragraphe « *Explorer le monde du vivant, des objets et de la matière* ». Il s'agira ici de travailler sur l'objet. Tout au long de la séance, les interactions entre élèves seront encouragées. Les prises de parole seront motivées par l'observation des objets aussi bien que des traces qu'ils laissent, et parmi elles, au premier chef, le dessin de l'objet en en-tête de la fiche « Identité ».

#### **Crayon graphite d'apprentissage BIC® Kids**

#### **Observer, parler et prendre des notes**

Distribuer un crayon à chaque élève, et demander de le décrire. Parler de sa couleur et de sa forme triangulaire. Le laisser tomber sur la table de travail d'une hauteur de quelques centimètres, et écouter le bruit qui est produit. Observer la manière dont il rebondit un peu. En déduire sa dureté.

Observer la pointe graphite d'un côté et le petit cercle noir sur le côté opposé. Expliquer qu'il s'agit de la mine, qui trace, et qui est entourée d'une matière jaune. Si certains élèves parlent de bois, expliquer que l'objet est en fait en matière plastique et non en bois comme un crayon traditionnel, afin qu'il soit plus solide et ne casse pas.

#### **Fiche « Identité » (format A3)**

Faire réaliser la fiche aux élèves qui le peuvent (cf. fiche « Évaluation diagnostique – cycles 1 et 2 »). Cette fiche est prévue pour que chaque élève travaille sur une version imprimée avec les amorces des encadrés du bas (« Continue les tracés… » et « Continue de remplir… »). Il est également possible de n'imprimer qu'une seule fois la fiche avec les amorces de tracés (ou de la vidéoprojeter, ou encore de la montrer sur un écran d'ordinateur), et de proposer aux élèves de travailler sur la fiche « vide » qui est également fournie au téléchargement sur le site *Lea.fr*.

- **Premier encadré** : Laisser les élèves dessiner librement leur crayon **graphite d'apprentissage BIC® Kids**, en l'observant et en utilisant pour cela un second crayon **graphite d'apprentissage BIC® Kids**.
- **Second encadré** : Amorcer éventuellement le travail en montrant quels types de tracés sont attendus : lignes droites et courbes, arabesques, hachures, gribouillages, etc.
	- o **Remplir l'espace et varier les tracés** : Encourager les élèves à remplir au maximum l'encart, en variant le plus possible leurs tracés. Indiquer qu'une manière de diversifier est de varier l'appui (fort ou plus faible).
	- o **Essayer la gomme** : tenter de gommer certaines traces, et constater qu'elles s'effacent d'autant mieux qu'elles n'ont pas été tracées avec un appui fort. Noter également les traces estompées que peut laisser la gomme (effet de « flou »).
	- o **Commenter** : Motiver au maximum l'expression des ressentis : Qui trouve ça beau ou laid ? Qui trouve que ce travail est amusant / fatigant / énervant / relaxant ? Etc.
- **Continue les tracés / continue de remplir** : Expliquer qu'il faut tenter de remplir tout le cadre en continuant les tracés amorcés. Ne pas hésiter à tenir la main des élèves qui rencontreraient des difficultés.

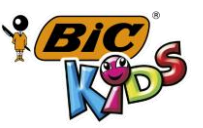

Paul

**RIII WII RII III NII II IRRIMERE 3086123345768** (*Acate)* KASS

#### **Observer et commenter**

Une fois les fiches complétées, les présenter à tous et les commenter : Qui a tout terminé ou pas ? Y a-t-il des traces qui se ressemblent ? Qui a réussi à ne pas dépasser du cadre ? reconnait-on le crayon **graphite d'apprentissage BIC® Kids** dans les dessins du premier encadré ? Etc.

**Lea.**  $\oint v \bullet$  Travail collaboratif  $\bullet$  cycle 1

**Crayon de couleur BIC Évolution® triangle** EVoluTion Triangle 100 france ({

#### **Observer, parler et prendre des notes**

Étaler tous les crayons sur la table. Réaliser les mêmes expériences que pour l'outil crayon **graphite d'apprentissage BIC® Kids**, vu précédemment. Nommer chaque couleur. Faire dire à chaque élève celle qu'il aime et/ou qu'il préfère.

#### **Fiche « Identité » (format A3)**

Réaliser à partir de cette fiche les mêmes activités que pour l'outil crayon **graphite d'apprentissage BIC® Kids**, vu précédemment.

#### **Observer et commenter**

Animer le même type de débat que pour l'outil crayon **graphite d'apprentissage BIC® Kids**. Insister sur la diversité des couleurs.

### Séance 2 – Graphisme décoratif (différenciation PS / MS-GS) Réaliser des essais de traces

Pour chacun des deux outils, les travaux de cette séance peuvent être réalisés en plusieurs séances. L'accent sera mis sur la minutie et la concentration. En MS-GS, la tenue de l'outil entre 3 doigts (pince avec le pouce et l'index, et appui du crayon sur le majeur) sera également à surveiller.

#### **PS – Traces libres sur un verbe d'action : TOURNER (format A4)**

Cette activité est à réaliser individuellement sur papier libre – format A4 (papier type « machine »).

#### **Crayon graphite d'apprentissage BIC® Kids**

Remplir l'espace de la feuille de traces circulaires comme des tourbillons. S'arrêter seulement quand tout est rempli. La tenue de l'outil à pleine main est autorisée (veiller dans tous les cas à ce que l'autre main tienne la feuille support pour empêcher son déplacement et/ou son froissement).

#### **Crayon de couleur BIC Évolution® triangle**

Même travail. Encourager les élèves à changer de couleurs souvent.

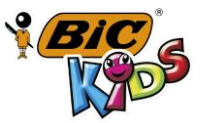

#### **Observer et commenter**

Présenter toutes les productions au groupe. Faire retrouver son travail à chaque élève, puis et commenter : ce qui se ressemble, ce qui est différent, ce qui « tourne », ce qui ne « tourne pas », etc.

**Lea.**  $\oint v \bullet$  Travail collaboratif  $\bullet$  cycle 1

#### **MS-GS – Activités de graphisme décoratif (format A3)**

Cette fiche est à réaliser par groupes de 2 à 3 élèves, chaque élève remplissant une partie de l'image selon les graphismes proposés, à tour de rôle.

#### **Crayon graphite d'apprentissage BIC® Kids**

Une fois le travail terminé, commenter et faire exprimer les ressentis, notamment au sujet de la monochromie dans les tons de gris de l'ensemble. Évoquer un temps gris, ou une photographie en noir et blanc. Proposer à chacun de continuer la phrase : *Si je me promenais dans ce paysage, je ressentirais…*

#### **Crayon de couleur BIC Évolution® triangle**

Faire également s'exprimer les ressentis. Évoquer la diversité des couleurs et les effets qu'elles apportent sur la perception de l'image. Jouer à la météo : *Quel temps fait-il dans cette image ? Beau ? Chaud ? Froid ?* Proposer également à chacun de continuer la phrase : *Si je me promenais dans ce paysage, je ressentirais…*

### Séance 3 – Graphisme créatif (MS-GS seulement) Des personnages en noir et en couleurs

Cette semaine, les activités créatrices sont proposées individuellement. Elles se développent sur un format relativement petit, A5 ou A6 par exemple (format « carte postale »). Elles proposent de travailler le thème classique du portrait.

#### **Crayon graphite d'apprentissage BIC® Kids**

Cet outil est aussi préformant pour le tracé de lignes que pour le coloriage. L'activité créatrice qui lui est associée tient compte de cette spécificité.

#### **Un personnage en noir et blanc (travail individuel)**

Présenter aux élèves un portrait photographique en noir et blanc tiré d'Internet, comme un des portraits du photographe Nadar<sup>1</sup>. Constater qu'il est formé de multiples nuances de gris. Proposer alors de réaliser un personnage en noir et blanc, qui sera colorié avec le crayon **graphite d'apprentissage BIC® Kids** de différents gris (foncés, moyens, clairs).

 **Dessiner**. Proposer à chaque élève de dessiner avec le crayon **graphite d'apprentissage BIC® Kids** le personnage de son choix, humain ou animal.

 $\overline{a}$ 

<sup>&</sup>lt;sup>1</sup> Voir par exemple ici : <https://fr.wikipedia.org/wiki/Nadar>

- **Lea.**  $\oint v \bullet$  Travail collaboratif  $\bullet$  cycle 1
- **Forcer le trait**. Une fois le personnage terminé, demander de repasser à nouveau sur les traits en appuyant fort, pour que le dessin soit d'un trait bien sombre.
- **Photocopier**. Réaliser au moins un double photocopié de chaque dessin, d'une part comme sauvegarde en cas d'échec à l'étape suivante pour éviter la destruction de l'original, et d'autre part pour permettre la réutilisation de ce personnage lors des activités au crayon de couleur Évolution (ci-après) et également lors de la phase 2 de ce projet (en période 4).
- **Colorier en nuances de gris**. Colorier sur la photocopie réalisée au point précédent et garder l'original sans coloriage (sauvegarde de l'original). En gardant sous les yeux la photographie en noir et blanc sous les yeux, accompagner les élèves dans le coloriage de leur personnage selon des gris plus ou moins foncés. Revenir sur les traces laissées dans l'encart « Continue de remplir » de la fiche « Identité » pour retrouver les gestes à réaliser pour obtenir des coloriages appuyés (foncés) et doux (clairs).
- **Mettre en commun et commenter**. Une fois les personnages terminés, les afficher (ou les étaler sur une table) et les commenter selon deux entrées :
	- Démarche : Ici, chaque élève désigne son propre travail et explique comment il a travaillé (par quoi il a commencé, par exemple). Il répond aux questions de l'enseignant : *Qu'est-ce que tu as trouvé facile / difficile à faire ? Qu'est-ce que tu penses avoir réussi / raté ?*
	- o **Expression des ressentis** : Ici, les élèves parlent du travail des autres, et tentent d'exprimer des ressentis et des émotions. Pour cela, l'enseignant les questionne : *Qui montre un personnage qui l'amuse / l'effraie / le rend triste / gai, etc. ?*

### **Crayon de couleur BIC Évolution® triangle**

Cet outil est utilisable aussi bien pour le tracé de lignes que pour le coloriage. L'activité qui lui est associée va jouer sur ces deux possibilités, avec une insistance donnée aux mélanges des couleurs.

#### **Un personnage en « haut en couleurs » (travail individuel)**

Reprendre la photocopie du personnage dessiné avec le crayon **graphite d'apprentissage BIC® Kids** (paragraphe précédent), et proposer cette fois de le colorier selon la même organisation que pour le travail avec le crayon **graphite d'apprentissage BIC® Kids**, mais cette fois dans le but d'obtenir la plus grande diversité possible de coloris. Une fois les personnages terminés, mettre en commun et commenter selon les mêmes modalités que pour le travail avec le crayon **graphite d'apprentissage BIC® Kids** au point précédent.

### Archivage (tous niveaux)

### Création des deux dossiers « Outil » de la semaine

Une fois toutes les activités réalisées, rassembler dans une pochette tous les travaux liés au même outil, selon l'organisation suivante.

#### **Dossier « Crayon graphite d'apprentissage BIC® Kids »**

- **Individuel – PS**. Il contient la fiche « Identité » remplie et les « tracés libres TOURNER ».
- **Individuel – MS-GS**. Il contient la fiche « Identité » remplie ainsi que le personnage « en noir et blanc ».
- **Collectif – MS-GS**. Il contient la fiche « Graphisme décoratif ».

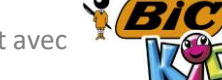

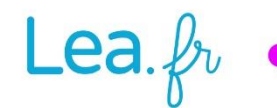

# Lea.  $\oint v \bullet$  Travail collaboratif  $\bullet$  cycle 1

#### **Dossier « Crayon de couleur BIC Évolution® triangle »**

- **Individuel – PS**. Il contient la fiche « Identité » remplie et les « tracés libres TOURNER ».
- **Individuel – MS-GS**. Il contient les fiches « Identité » remplie ainsi que le personnage « haut en couleur ».
- **Collectif – MS-GS**. Il contient les fiches « Graphisme décoratif ».

Hervé Thibon, auteur **Lea.fr**

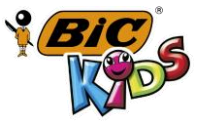